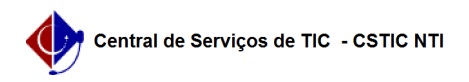

## [tutorial] Manual explicativo sobre o fluxo de submissão de projetos/convênios 06/01/2023 02:13:35

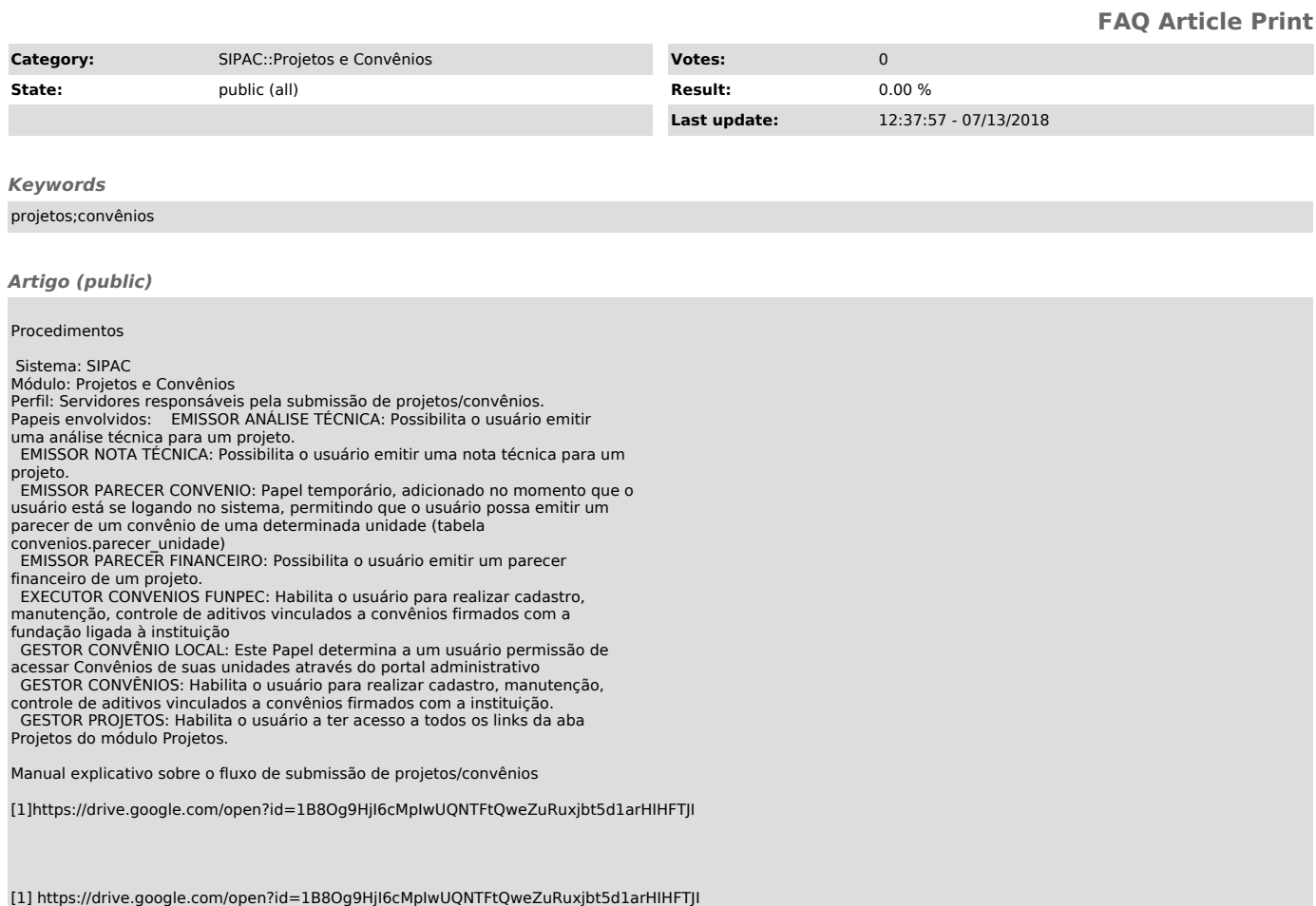